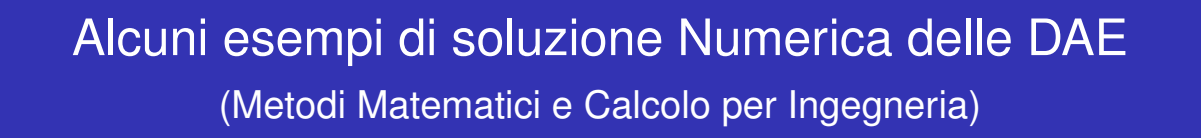

Enrico Bertolazzi

DIMS – Universita di Trento `

anno accademico 2007/2008

4日下

4 冊 ▶

**←ロト ← 伊 ト** 

化重制化重制

化重复化重复

Alcuni esempi di soluzione Numerica delle DAE 1999 all'esempione della contrattua della contrattua delle province della contrattua delle AC 1/32

# **Outline** 1 Un esempio semplice 2 L'equazione del pendolo in coordinate sovrabbondanti

# Un esempio semplice

Un esempio semplice

Consideriamo la seguente DAE

$$
x(t) = \sin(t)
$$

$$
x'(t) + y(t) = 0
$$

Che ha come unica soluzione

$$
x(t) = \sin(t)
$$

$$
y(t) = -\cos(t)
$$

**◀ ロ ▶ ◀ 何 ▶** 

 $\mathcal{A} \equiv \mathcal{B} \rightarrow \mathcal{A} \equiv \mathcal{B}$ 

イロトメ部トメ君トメ君ト

Alcuni esempi di soluzione Numerica delle DAE 3/32

Un esempio semplice

E scritta come DAE lineare  $Fx'(t) + Gx(t) = h(t)$ 

$$
\begin{pmatrix} 0 & 0 \\ 1 & 0 \end{pmatrix} \begin{pmatrix} x'(t) \\ y'(t) \end{pmatrix} + \begin{pmatrix} 1 & 0 \\ 0 & 1 \end{pmatrix} \begin{pmatrix} x(t) \\ y(t) \end{pmatrix} = \begin{pmatrix} \sin(t) \\ 0 \end{pmatrix}
$$

Usando

$$
U = V = \begin{pmatrix} 0 & 1 \\ 1 & 0 \end{pmatrix} \qquad \text{ed} \qquad N = \begin{pmatrix} 0 & 1 \\ 0 & 0 \end{pmatrix}
$$

possiamo scrivere la DAE in forma normale di Kronecker

$$
N\begin{pmatrix} y'(t) \\ x'(t) \end{pmatrix} + I\begin{pmatrix} y(t) \\ x(t) \end{pmatrix} = \begin{pmatrix} 0 \\ \sin(t) \end{pmatrix}
$$

poiché  $N^2 = \mathbf{0}$  abbiamo che una DAE di indice 2. Notiamo inoltre che non bisogna specificare il dato iniziale perche nella forma normale il blocco  $C$  è assente.

Alcuni esempi di soluzione Numerica delle DAE 4 / 32

# Valori iniziali consistenti

Riconsideriamo

$$
x(t) = \sin(t)
$$

 $x'(t) + y(t) = 0$ 

I valori *x*<sup>0</sup> e *y*<sup>0</sup> sono valori iniziali consistenti se soddisfano il vincolo

 $x(t) = \sin(t)$ 

ed il vincolo nascosto ottenuto derivando il vincolo precedente

 $-y(t) = x'(t) = \cos(t)$ 

Quindi le condizioni iniziali consistenti sono

 $x_0 = \sin(0)$ 

$$
y_0 = -\cos(0)
$$

**← ロ ▶ + 何 ▶** 

化重复化重复

イロト (伊) (毛) (毛)

Alcuni esempi di soluzione Numerica delle DAE 5 / 32 milione della contrattua della contrattua delle DAE 5 / 32

Un esempio semplice

Metodo di Eulero esplicito

Consideriamo la ODE  $x' = f(x, t)$ , il metodo di Eulero esplicito prende la<br>forma forma

$$
\mathbf{x}_{k+1} = \mathbf{x}_k + h\mathbf{f}(\mathbf{x}_k, t_k)
$$

Applicato alla DAE risulta in  $(t_k = kh)$ 

$$
0 = h(\sin(t_k) - x_k)
$$

$$
x_{k+1} = x_k - hy_k
$$

Non è un metodo applicabile, non si ottiene  $y_{k+1}$ .

#### Un esempio semplice

# Metodo di Eulero implicito

Per  $x' = f(x, t)$ , il metodo di Eulero implicito prende la forma

 $\mathbf{x}_{k+1} - h f(\mathbf{x}_{k+1}, t_{k+1}) = \mathbf{x}_k$ 

Applicato alla DAE risulta in  $(t_k = k h)$ 

$$
h(\sin(t_{k+1}) - x_{k+1}) = 0
$$

$$
x_{k+1} + hy_{k+1} = x_k
$$

Da cui segue

$$
x_{k+1} = \sin(t_{k+1})
$$
  
\n
$$
y_{k+1} = (x_k - \sin(t_{k+1})/h)
$$
  
\n
$$
= (\sin(t_k) - \sin(t_{k+1}))/h = -\cos(t_{k+1}) + \mathcal{O}(h)
$$

イロトメ団 トメミトメミト

メロトメ部トメ君トメ君ト

Alcuni esempi di soluzione Numerica delle DAE 7 / 32

Un esempio semplice

Metodo di Crank-Nicolson

$$
\frac{x_{k+1} - x_k}{h} = \frac{f(x_{k+1}, t_{k+1}) + f(x_k, t_k)}{2}
$$

Applicato alla DAE risulta in

$$
\sin(t_{k+1}) - x_{k+1} = x_k - \sin(t_k)
$$

$$
x_{k+1} - \frac{h}{2}y_{k+1} = x_k + \frac{h}{2}y_k
$$

Da cui segue

$$
x_{k+1} = \sin(t_{k+1}) + \sin(t_k) - x_k
$$
  

$$
y_{k+1} = \frac{2}{h}(x_k - x_{k+1}) - y_k
$$

Inoltre risolvendo la relazione per *x<sup>k</sup>*

$$
x_k = \sin(t_k) + (-1)^k x_0
$$

Alcuni esempi di soluzione Numerica delle DAE 8 / 32

## Un esempio semplice Risultati con Eulero implicito

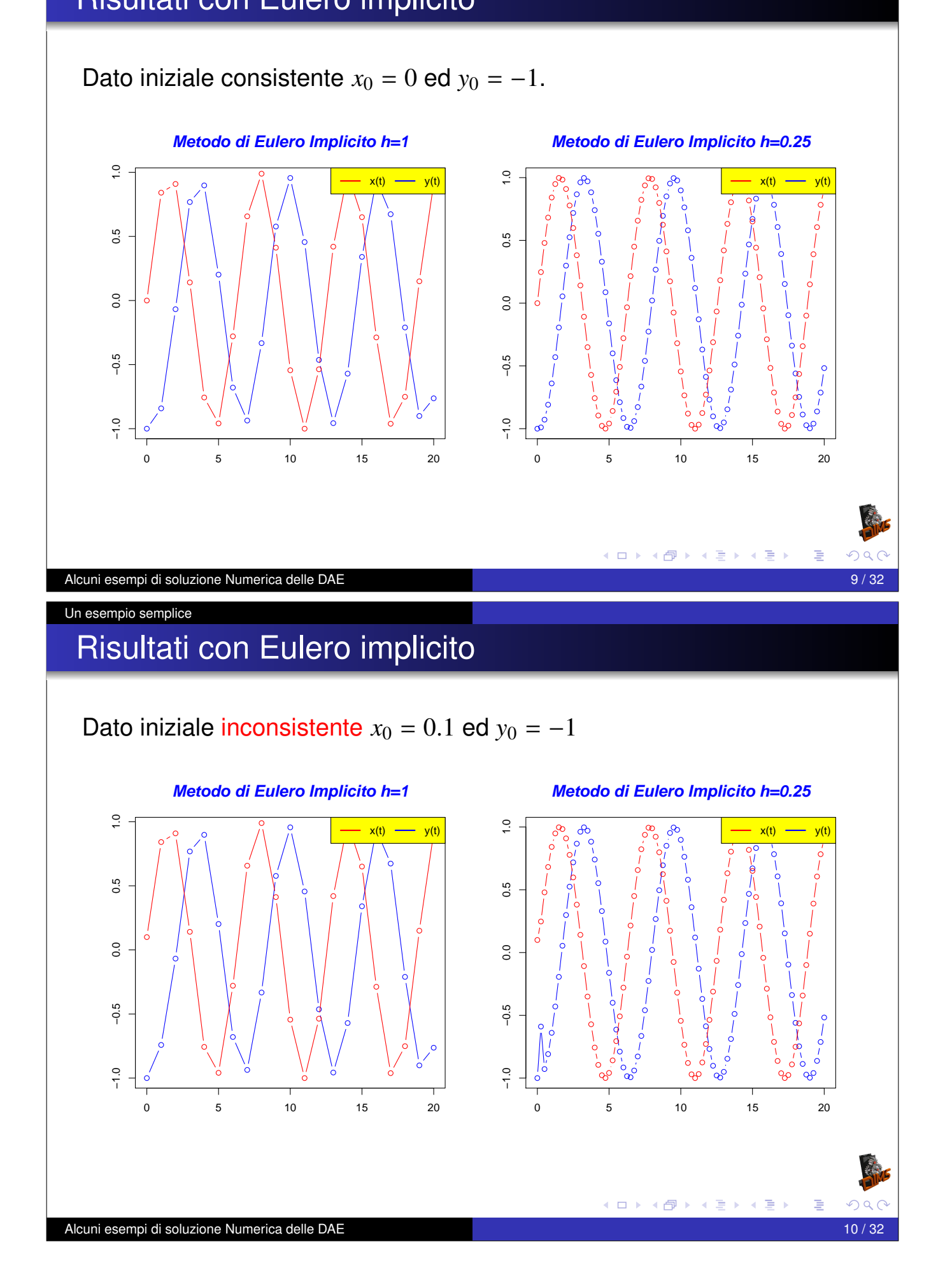

## Un esempio semplice Risultati con Crank-Nicolson

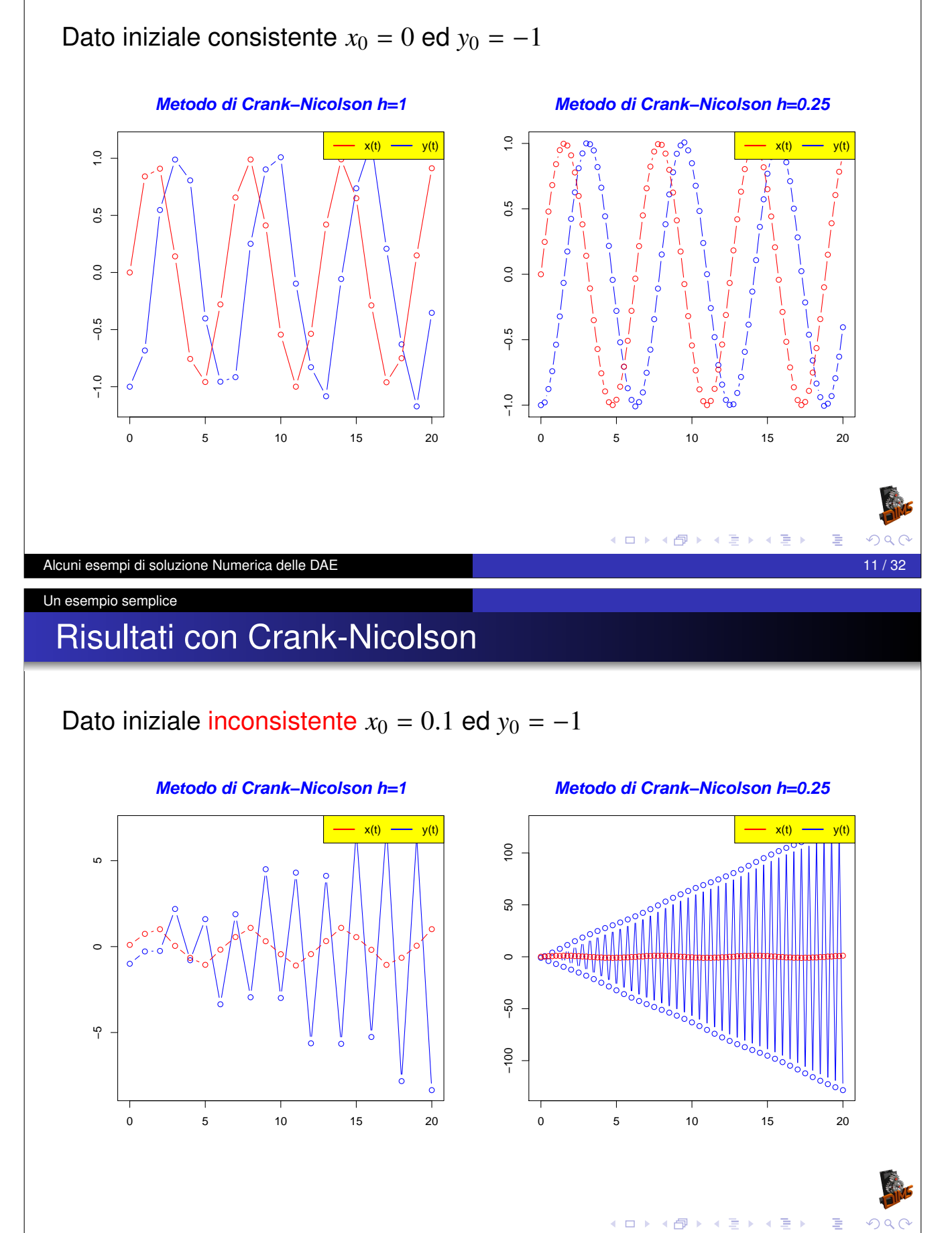

Alcuni esempi di soluzione Numerica delle DAE 12 / 32

#### Un esempio semplice Stabilizzazione alla Baumgarten

Ri-consideriamo la DAE

$$
x(t) = \sin(t)
$$

$$
x'(t) + y(t) = 0
$$

e stabilizziamo il vincolo *x*(*t*) − sin(*t*) = 0 alla Baumgarten

$$
\tau(x(t) - \sin(t))' + (x(t) - \sin(t)) = 0
$$

$$
x'(t) + y(t) = 0
$$

Ġ

**Osservazione** 

L'equazione  $\tau z'(t) + z(t) = 0$  ha come soluzione

$$
z(t) = z(0) \exp\left(-\frac{t}{\tau}\right)
$$

 $\lim_{t\to\infty} z(t) = 0$ 

Alcuni esempi di soluzione Numerica delle DAE 13 / 32

Un esempio semplice

Un esempio semplice Stabilizzazione alla Baumgarten

Discretizzando con Crank-Nicolson

$$
\frac{\tau}{h}(x_{k+1} - x_k) - \frac{\tau}{h}(\sin(t_{k+1}) - \sin(t_k)) +
$$
  

$$
\frac{1}{2}(x_{k+1} + x_k) - \frac{1}{2}(\sin(t_{k+1}) + \sin(t_k)) = 0
$$
  

$$
\frac{x_{k+1} - x_k}{h} + \frac{y_{k+1} + y_k}{2} = 0
$$

e risolvendo rispetto a *xk*+<sup>1</sup> e *yk*+<sup>1</sup>

$$
x_{k+1} = \frac{2\,\tau - h}{2\,\tau + h}(x_k - \sin(t_k)) + \sin(t_{k+1})
$$
  

$$
y_{k+1} = \frac{\sin(t_k)(4\tau - 2h) - \sin(t_{k+1})(4\tau + 2h) + 4hx_k}{h(2\tau + h)} - y_k
$$

イロトメ団 トメミトメミト

Alcuni esempi di soluzione Numerica delle DAE 14 / 32

#### Un esempio semplice

# Risultati con Crank-Nicolson

Stabilizzazione alla Baumgarten

## Dato iniziale inconsistente  $x_0 = 0.1$  ed  $y_0 = -1$

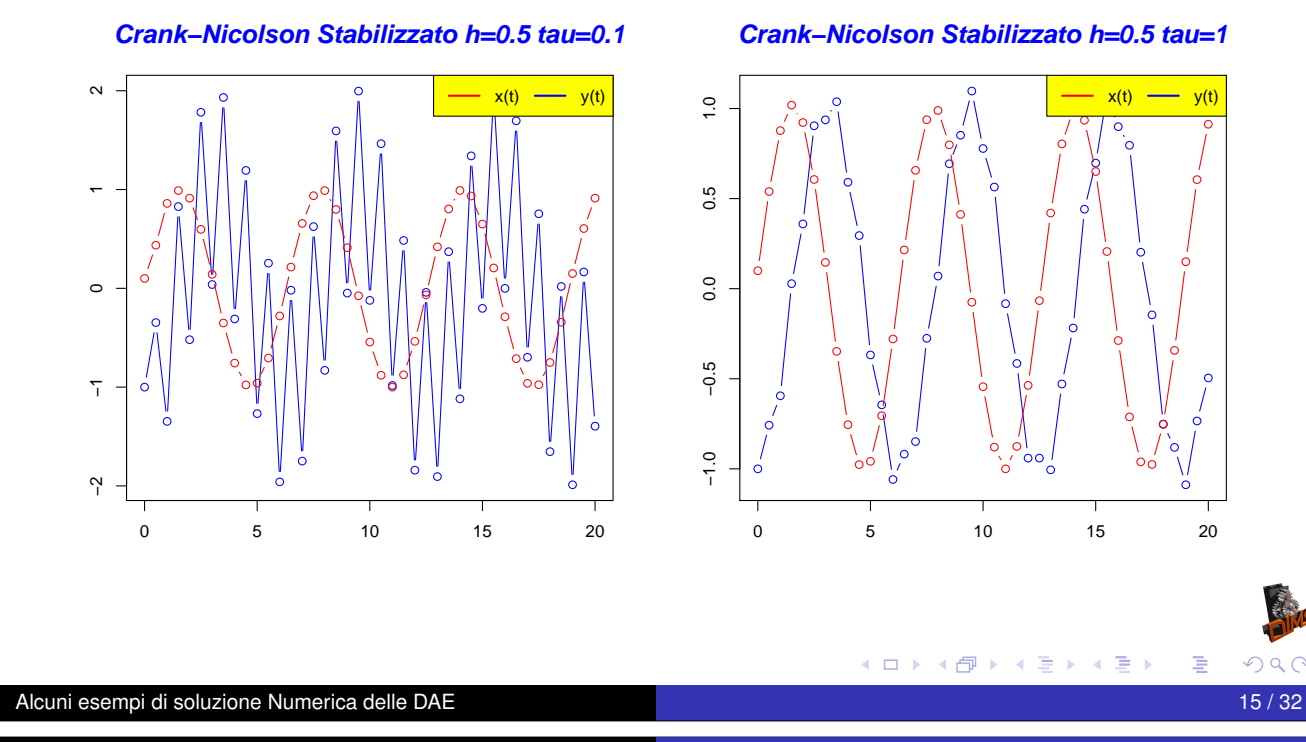

Un esempio semplice

## Risultati con Crank-Nicolson Stabilizzazione alla Baumgarten

## Dato iniziale inconsistente  $x_0 = 0.1$  ed  $y_0 = -1$

**Crank−Nicolson Stabilizzato h=0.5 tau=10**

#### **Crank−Nicolson Stabilizzato h=0.5 tau=100**

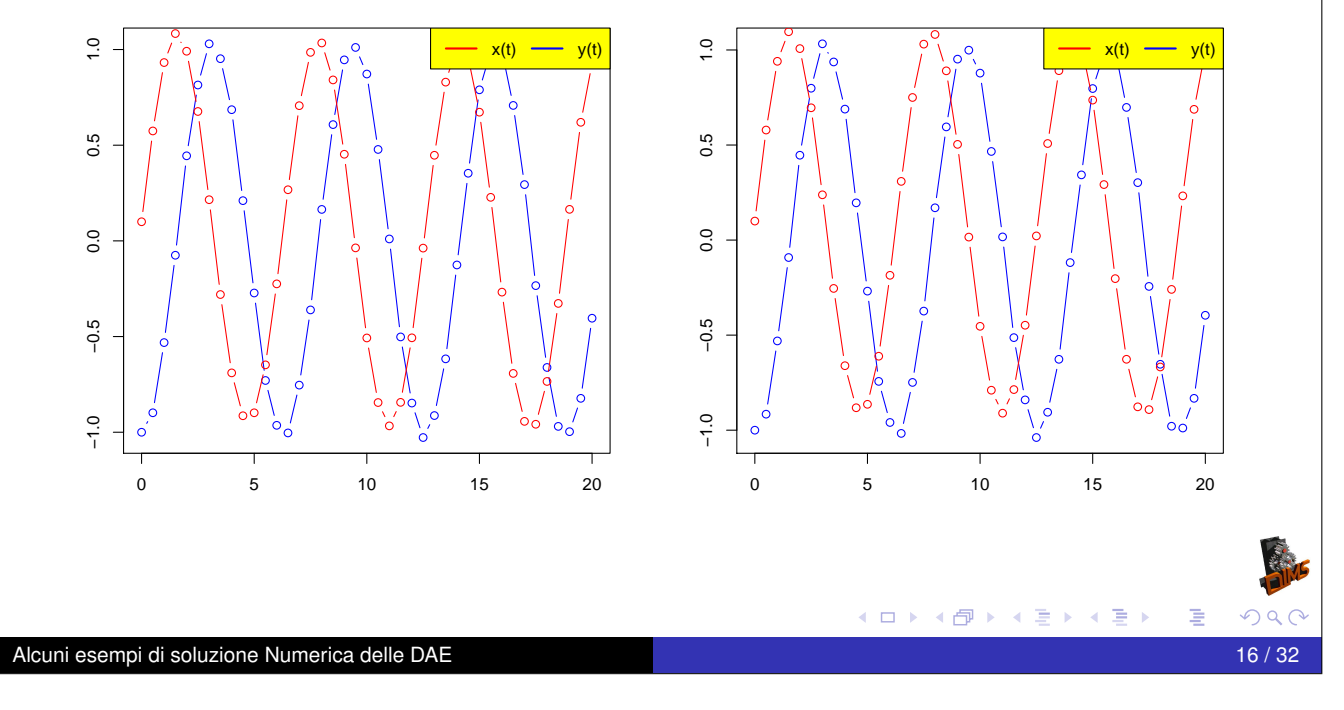

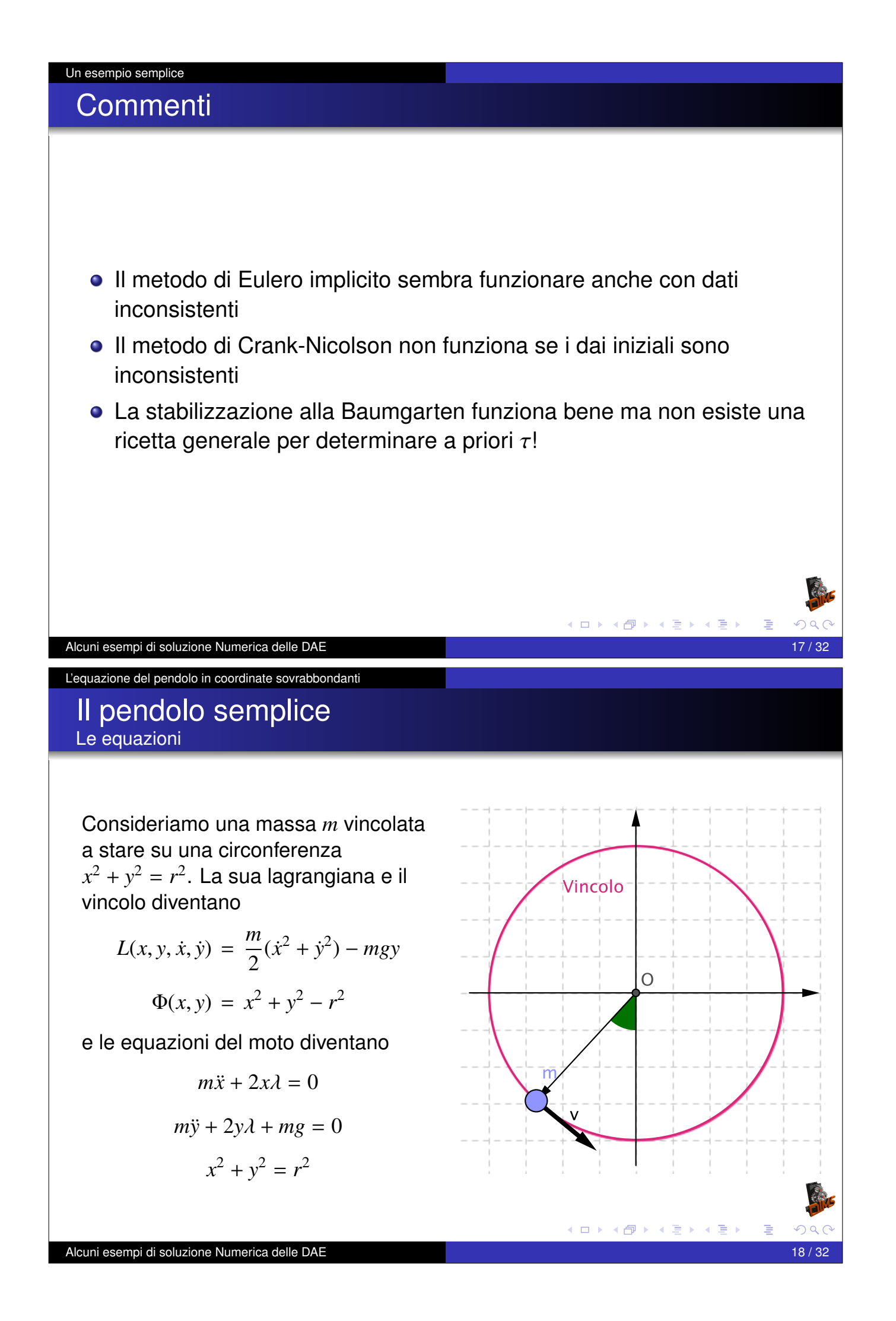

#### L'equazione del pendolo in coordinate sovrabbondanti

# Calcolo dell'indice (1/2)

Dividendo per *<sup>m</sup>* e ponendo µ <sup>=</sup> <sup>−</sup>2λ/*<sup>m</sup>* le equazioni diventano *<sup>x</sup>*¨ <sup>=</sup> µ*<sup>x</sup> <sup>y</sup>*¨ <sup>=</sup> µ*<sup>y</sup>* <sup>−</sup> *<sup>g</sup> x* 2 + *y* 2 = *r* 2 ponendo *u* = *x*˙ e *v* = *y*˙ trasformiamo il sistema del secondo ordine in un sistema del primo ordine *<sup>u</sup>*˙ <sup>=</sup> µ*<sup>x</sup> <sup>v</sup>*˙ <sup>=</sup> µ*<sup>y</sup>* <sup>−</sup> *<sup>g</sup> x*˙ = *u y*˙ = *v x* 2 + *y* 2 = *r* 2 Alcuni esempi di soluzione Numerica delle DAE 19 / 32 L'equazione del pendolo in coordinate sovrabbondanti Calcolo dell'indice (2/2) Derivando una prima volta il vincolo 2*xx*˙ + 2*yy*˙ = 0 =⇒ *xu* + *yv* = 0 Derivando una seconda volta il vincolo *xu*˙ + *yv*˙ + *xu*˙ + *yv*˙ = 0 =⇒ µ(*x* 2 + *y* 2 ) − *gy* + (*u* 2 + *v* 2 ) = 0 =⇒ *r* 2 µ <sup>−</sup> *gy* <sup>+</sup> (*<sup>u</sup>* 2 + *v* 2 ) = 0 Derivando una terza volta otteniamo l'equazione differenziale per µ *r* 2 µ˙ <sup>−</sup> *gv* <sup>+</sup> 2(*uu*˙ <sup>+</sup> *vv*˙) <sup>=</sup> <sup>0</sup> <sup>=</sup><sup>⇒</sup> *r* 2 µ˙ <sup>−</sup> *gv* <sup>+</sup> <sup>2</sup>µ(*ux* <sup>+</sup> *vy*) <sup>−</sup> <sup>2</sup>*gv* <sup>=</sup> <sup>0</sup> <sup>=</sup><sup>⇒</sup> *r* 2 µ˙ <sup>−</sup> <sup>3</sup>*gv* <sup>=</sup> <sup>0</sup> la DAE ha indice 3 Alcuni esempi di soluzione Numerica delle DAE 20 / 32

L'equazione del pendolo in coordinate sovrabbondanti

## DAE con i vincoli

DAE originaria

$$
\dot{u} = \mu x
$$
\n
$$
\dot{v} = \mu y - g
$$
\n
$$
\dot{x} = u
$$
\n
$$
\dot{y} = v
$$
\n
$$
+ y^2 = r^2
$$

Vincoli nascosti

 $xu + yv = 0$ 

すロト (個) (変) (変)

**K ロ ▶ K @ ▶ K 할 ▶ K 할 ▶ \_ 할 \_ K 9 Q @** 

Е

$$
r^2\mu - gy + (u^2 + v^2) = 0
$$

*x* 2

Equazione differenziale associata al vincolo

$$
r^2\dot{\mu}-3gv=0
$$

Alcuni esempi di soluzione Numerica delle DAE 21 / 32

L'equazione del pendolo in coordinate sovrabbondanti

# Integro la ODE senza stabilizzazione

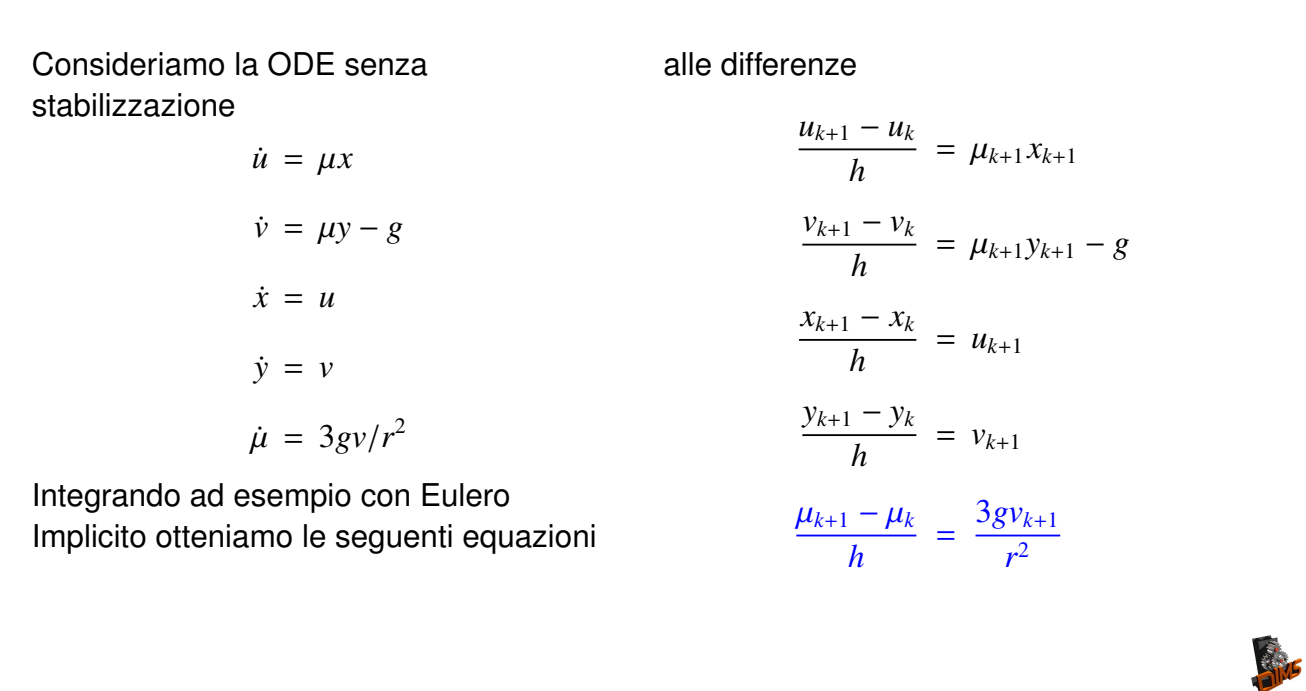

# Integro la ODE senza stabilizzazione

Risolvendo le prime 4 equazioni per  $x_{k+1}$ ,  $y_{k+1}$ ,  $u_{k+1}$  e  $v_{k+1}$  otteniamo

$$
c_{k+1} = 1 - h^2 \mu_{k+1}
$$
  
\n
$$
x_{k+1} = (x_k + hu_k)/c_{k+1}
$$
  
\n
$$
y_{k+1} = (y_k + hv_k - gh^2)/c_{k+1}
$$
  
\n
$$
u_{k+1} = (u_k + h\mu_{k+1}x_k)/c_{k+1}
$$
  
\n
$$
v_{k+1} = (v_k + h\mu_{k+1}y_k - gh)/c_{k+1}
$$

e sostituendo nella equazione del moltiplicatore e ponendo  $\delta = \mu_{k+1} - \mu_k$ otteniamo una equazione quadratica in  $\delta$  da risolvere:

$$
r^{2}h^{2}\delta^{2} + (3gh^{2}y_{k} + r^{2}(h^{2}\mu_{k} - 1))\delta + 3gh(v_{k} + y_{k}\mu_{k}h - gh) = 0
$$

Poichè  $\delta$  deve essere Tra le due soluzioni scegliamo quella più vicina al passo esplicito cioè  $\delta \approx 3hgv_k/r^2$ イロトメ 伊 トメ ミトメ ミト

Alcuni esempi di soluzione Numerica delle DAE 23 / 32

L'equazione del pendolo in coordinate sovrabbondanti

# Integro la DAE senza stabilizzazione

Il metodo di Eulero implicito senza stabilizzazione semplicemente non funziona e da risultati sballati. Il fatto è che subito viene violato il vincolo  $x^2 + y^2 = r^2$ .

Consideriamo la DAE senza stabilizzazione

$$
\dot{u} = \mu x
$$
\n
$$
\dot{v} = \mu y - g
$$
\n
$$
\dot{x} = u
$$
\n
$$
\dot{y} = v
$$
\n
$$
+ y^2 = r^2
$$

Integrando ad esempio con Eulero Implicito otteniamo le seguenti equazioni alle differenze

$$
\frac{u_{k+1} - u_k}{h} = \mu_{k+1} x_{k+1}
$$
  

$$
\frac{v_{k+1} - v_k}{h} = \mu_{k+1} y_{k+1} - g
$$
  

$$
\frac{x_{k+1} - x_k}{h} = u_{k+1}
$$
  

$$
\frac{y_{k+1} - y_k}{h} = v_{k+1}
$$
  

$$
x_{k+1}^2 + y_{k+1}^2 = r^2
$$

オロトメ部トメ君トメ君ト

Alcuni esempi di soluzione Numerica delle DAE 24 / 32

*x* 2

# Integro la ODE senza stabilizzazione

Risolvendo le prime 4 equazioni per *xk*+1, *yk*+1, *uk*+<sup>1</sup> e *vk*+<sup>1</sup> otteniamo ancora

$$
c_{k+1} = 1 - h^2 \mu_{k+1}
$$
  
\n
$$
x_{k+1} = (x_k + hu_k)/c_{k+1}
$$
  
\n
$$
y_{k+1} = (y_k + hv_k - gh^2)/c_{k+1}
$$
  
\n
$$
u_{k+1} = (u_k + h\mu_{k+1}x_k)/c_{k+1}
$$
  
\n
$$
v_{k+1} = (v_k + h\mu_{k+1}y_k - gh)/c_{k+1}
$$

e sostituendo nella equazione del vincolo una equazione quadratica in  $\mu_{k+1}$  da risolvere:

$$
x_k^2 + y_k^2 - r^2 + 2h(x_k u_k + y_0 v_k) + h^2(u_k^2 + v_k^2)
$$
  
+ 
$$
g^2 h^4 - 2gh^2(y_k + hv_k) + 2h^2 \mu_{k+1} - h^4 \mu_{k+1}^2 = 0
$$

**∢□▶ (母) (∃) (∃)** 

Alcuni esempi di soluzione Numerica delle DAE 25 / 32

L'equazione del pendolo in coordinate sovrabbondanti

Integro la ODE senza stabilizzazione

$$
\underbrace{[x_k^2 + y_k^2 - r^2]}_{A} + 2h \underbrace{(x_k u_k + y_0 v_k)}_{B} + h^2 (u_k^2 + v_k^2)
$$
  
+ 
$$
a^2 h^4 - 2ah^2 (v_k + hv_k) + 2h^2 (u_k + v_k^2) = 0
$$

$$
+g^{2}h^{4}-2gh^{2}(y_{k}+hv_{k})+2h^{2}\mu_{k+1}-h^{4}\mu_{k+1}^{2}=0
$$

Poiché nel discreto il vincolo è risolto esattamente il blocco (A) può essere messo a 0. Il blocco (B) rappresenta la derivata del vincolo che non necessariamente è 0 nel discreto. Otteniamo quindi

$$
2(x_k u_k + y_0 v_k) + h(u_k^2 + v_k^2) + g^2 h^3 - 2gh(y_k + h v_k) + 2h\mu_{k+1} - h^3 \mu_{k+1}^2 = 0
$$

Risolvendo la quadratica

$$
\mu_{k+1} = \frac{r \pm \sqrt{r^2 + A}}{h^2 r}
$$
  

$$
A = g^2 h^4 + 2h(x_k u_k + y_k v_k) - 2gh^2 (y_k - h v_k) + h^2 (u_k^2 + v_k^2)
$$

Alcuni esempi di soluzione Numerica delle DAE 26 / 32

#### L'equazione del pendolo in coordinate sovrabbondanti

# Integro la ODE senza stabilizzazione

Poiché  $\mu$  rappresenta la forza centripeta che mantiene la massa sul vincolo so gia che devo scegliere la soluzione negativa e quindi Risolvendo la quadratica per la radice negativa e riscrivendo in modo da evitare cancellazioni otteniamo

$$
A = g^2 h^4 + 2h(x_k u_k + y_k v_k) - 2gh^2 (y_k - h v_k) + h^2 (u_k^2 + v_k^2)
$$

$$
\mu_{k+1} = \frac{-A}{h^2 (r^2 + r\sqrt{r^2 + A})} = \frac{-A/r^2}{h^2 (1 + \sqrt{1 + A/r^2})}
$$

 $\leftarrow$   $\Box$ 

4 冊 ▶

化重新化重

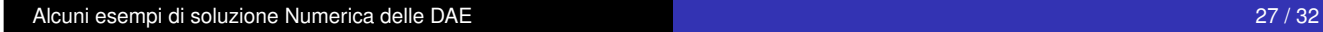

L'equazione del pendolo in coordinate sovrabbondanti

#### Risultati con Eulero-Implicito DAE integrata senza stabilizzazione

Dato iniziale consistente  $x_0 = 1$ ,  $y_0 = 0$ ,  $u_0 = 0$ ,  $v_0 = 0$ 

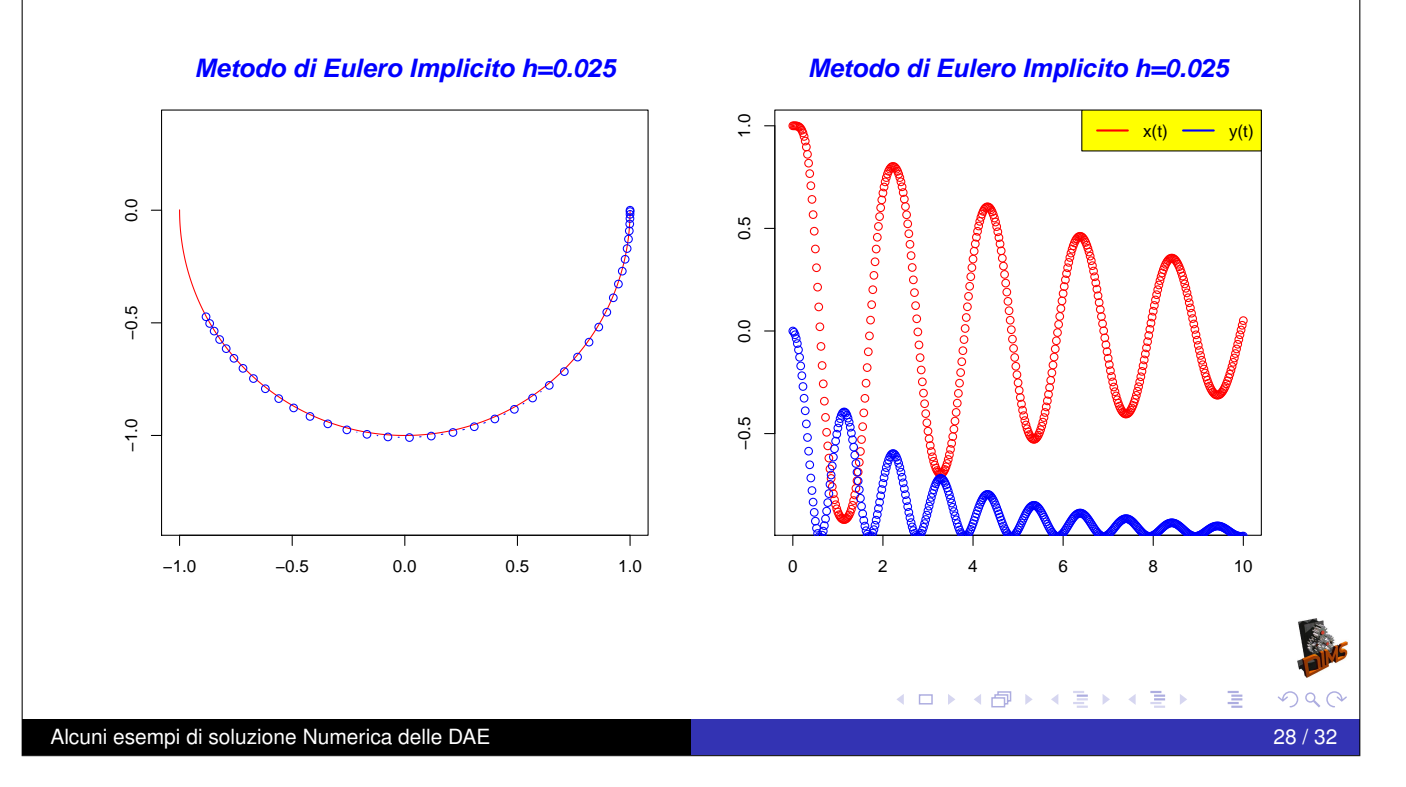

# Risultati con Eulero-Implicito

DAE integrata senza stabilizzazione

#### Dato iniziale consistente  $x_0 = 1$ ,  $y_0 = 0$ ,  $u_0 = 0$ ,  $v_0 = 0$

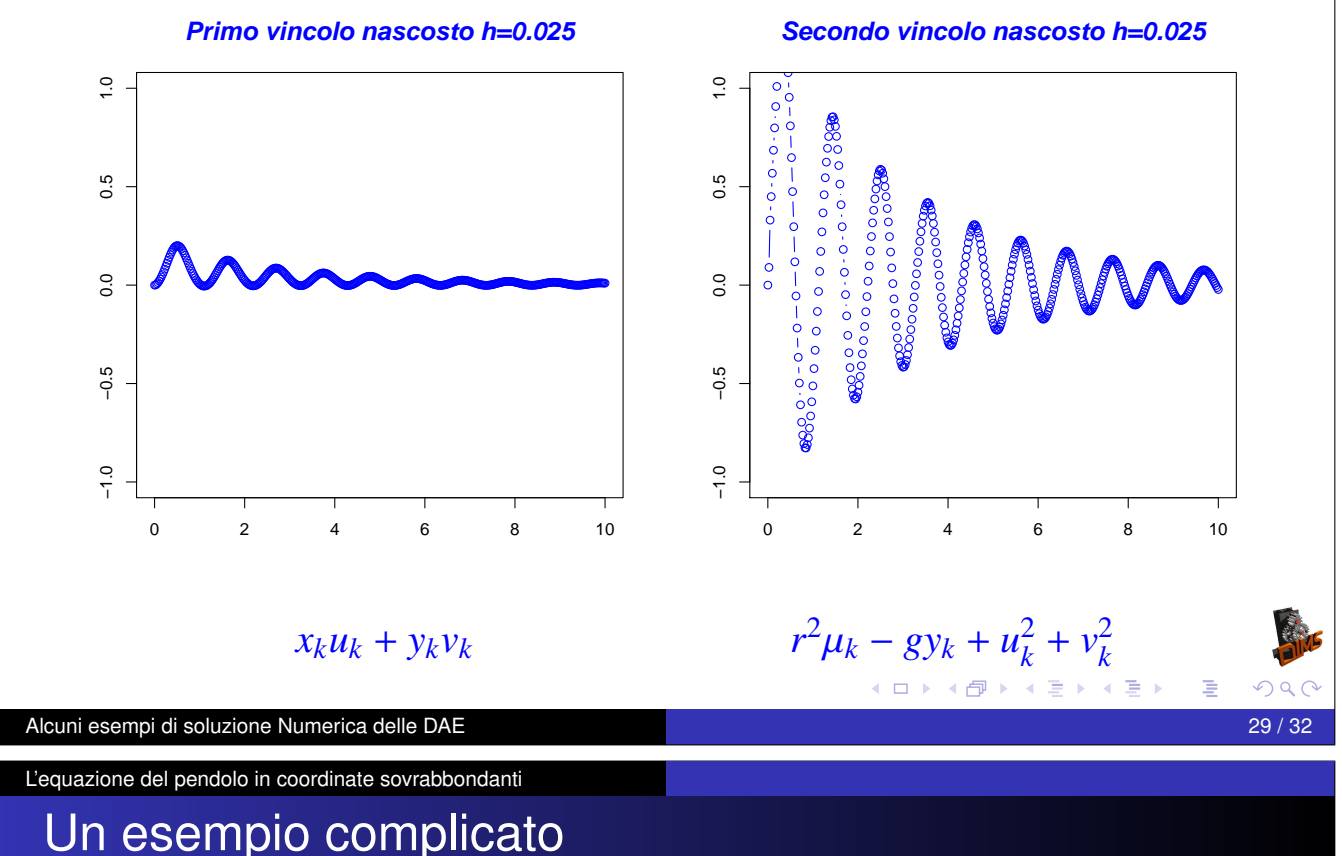

Stabilizzazione alla Baumgarten

Il metodo di Eulero implicito senza stabilizzazione funziona ma è troppo dissipativo. Per poter utilizzare il metodo di Cranck-Nicolson bisogna stabilizzare i vincoli. Poiché la DAE è di indice 3 dovremmo stabilizzare il vincolo con una equazione del terzo ordine come segue:

$$
\frac{d^{3}V(x,y)}{dt^{3}} + a\frac{d^{2}V(x,y)}{dt^{2}} + b\frac{dV(x,y)}{dt} + cV(x,y) = 0
$$

dove  $V(x, y) = x^2 + y^2 - r^2$ . Dove *a*, *b*, *c* sono scelti in modo che

$$
z'''(t) + az''(t) + bz'(t) + cz(t) = 0
$$

abbia  $\lim_{t\to\infty} z(t) = 0$ .

Alcuni esempi di soluzione Numerica delle DAE 30 / 32

イロト (伊) (モ) (モ)

## Risultati con Crank-Nicolson stabilizzato DAE integrata senza stabilizzazione

Dato iniziale consistente  $x_0 = 1$ ,  $y_0 = 0$ ,  $u_0 = 0$ ,  $v_0 = 0$ . Valori di stabilizzazione  $a = 30$ ,  $b = 300$ ,  $c = 1000$ .

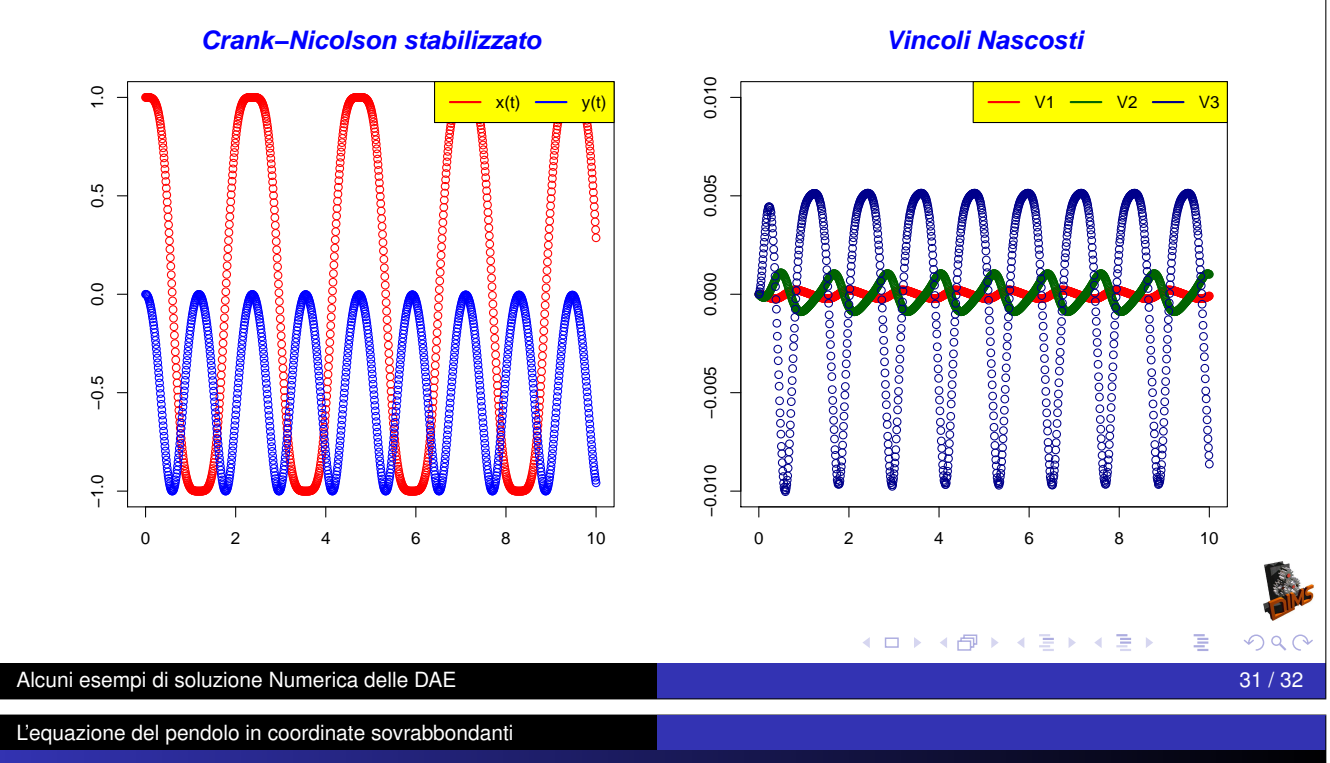

# **Bibliografia**

J. García de Jalón and E. Bayo, Kinematic and Dynamic Simulation of Multibody **Systems. The Real-Time Challenge** Springer-Verlag, New-York, 1994 http://mat21.etsii.upm.es/mbs/bookPDFs/bookGjB.htm Joachim W. Baumgarte, Stabilization of Constraints and Integrals of Motion in **Dynamical Systems,** Computer Methods in Applied Mechanics and Engineering, Vol. 1, pp. 1-16, (1972).

Joachim W. Baumgarte, Stabilization by modification of the Lagrangian Celestial Mechanics, vol 13, pp. 247-251, (1976),

**K ロト K 御 ト K 君 ト K 君 ト**